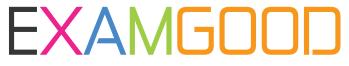

## **QUESTION & ANSWER**

Exam Good provides update free of charge in one year!

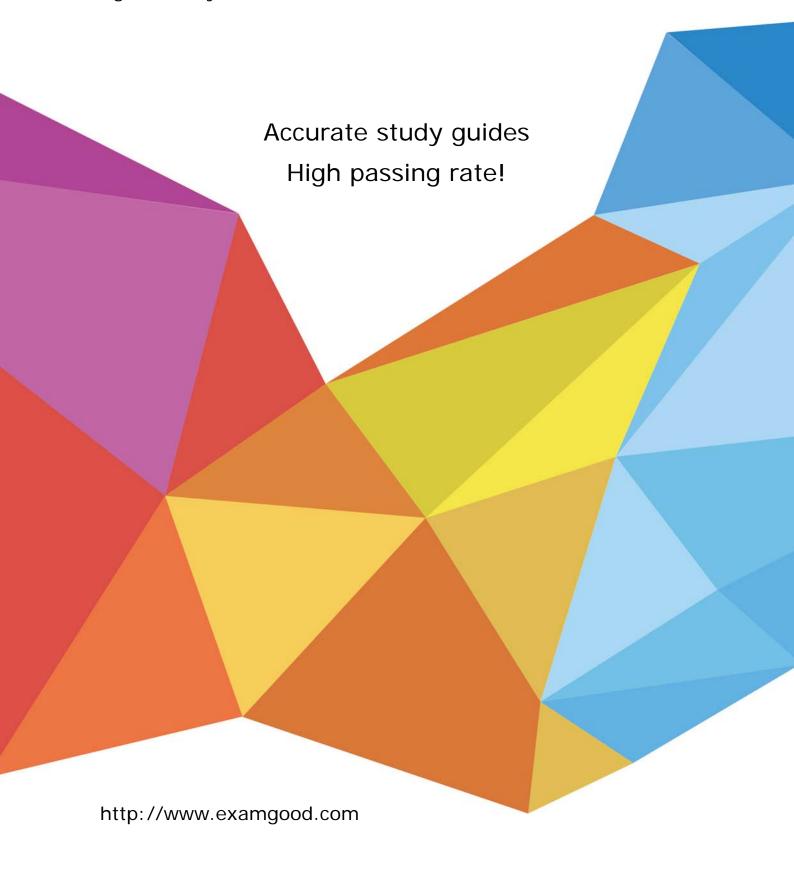

**Exam** : **VCS-413** 

Title : Administration of Veritas

eDiscovery Platform 8.2 for

Administrators

Version: DEMO

1.An administrator upgrades a platform that is used for external access to Veritas eDiscovery Platform 8.2. After completion, the Active Directory discovery process fails.

Which two actions should the administrator take to ensure the Active Directory discovery process functions correctly?

- A. Run "Copy Tomcat Provider-Signed Certificate to Winodws trust Store" in Clearwell Commander
- B. Generate a new CSR file and keypair
- C. Set the eas.common.security.custom.cert.thumbprint system property
- D. Create a new CSR file using the switch "-keysize 2048"
- E. Rerun "Generate Self-signed Certificate" in Clearwell Commander

Answer: A

2.An executive receives a Legal Hold Request, but the executive's assistant vets the email and completes the request.

How can an administrator ensure only the specified custodian answers the survey questions and confirms the Legal Hold Request?

- A. By adding two-factor authentication in System Settings
- B. By adding LDAP authentication to Legal Holds
- C. By adding the esa.icp.confirmation.webservices.useHttps system property
- D. By adding the esa.lithold. confirmation.host.external system property

Answer: B Explanation:

Reference: https://www.veritas.com/support/en\_US/doc/edp83\_legal\_hold\_user\_guide\_v83\_00

- 3. Which role grants a user the right to manage specific group membership?
- A. Case Manager
- B. Group Admin
- C. Case Admin
- D. Collection Admin

Answer: B Explanation:

Reference: https://www.veritas.com/support/en\_US/article.000007290

- 4. Which query is a correctly formatted nested search?
- A. "energy policy" w/5 ("alternative energy" w/10 "solar power")
- B. "energy policy" w/5 ["alternative energy" w/10 "solar power"]
- C. {"energy policy" w/5 "alternative energy" w/10 "solar power"}
- D. "energy policy" w/5 "alternative energy" w/10 "solar power"

Answer: A

5.Refer to the exhibit.

| RITA JONES      | TAMASCORPUSERS 07/25/2013 2:07 PM EDT 07/25/2013 2:07 PM EDT 508.0 KB |
|-----------------|-----------------------------------------------------------------------|
| RUTH BLAIR      | TAMASCORPUSERS 07/25/2013 2:07 PM EDT 07/25/2013 2:07 PM EDT 508.0 KB |
| VIJAY SHARMA    | TAMASCORPUSERS 07/25/2013 2:08 PM EDT 07/25/2013 2:08 PM EDT 485.0 KB |
| ALLISON ROSE    | TAMASCORPUSERS 12/31/1969 7:00 PM EST 12/31/1969 7:00 PM EST 0.0 KB   |
| KALIMBA EDWARDS | TAMASCORPUSERS 12/31/1969 7:00 PM EST 12/31/1969 7:00 PM EST 0.0 KB   |
| NICOLE KING     | TAMASCORPUSERS 12/31/1969 7:00 PM EST 12/31/1969 7:00 PM EST 0.0 KB   |
| CHRIS ANDERSON  | TAMASCORPUSERS 12/31/1969 7:00 PM EST 12/31/1969 7:00 PM EST 0.0 KB   |
| STEVE SHER      | TAMASCORPUSERS 12/31/1969 7:00 PM EST 12/31/1969 7:00 PM EST 0.0 KB   |
| JIM ALLEN       | TAMASCORPUSERS 12/31/1969 7:00 PM EST 12/31/1969 7:00 PM EST 0.0 KB   |
| CHRS EATON      | TAMASCORPUSERS 12/31/1969 7:00 PM EST 12/31/1969 7:00 PM EST 0.0 KB   |
| BRANDON MIDDLET | TAMASCORPUSERS 12/31/1969 7:00 PM EST 12/31/1969 7:00 PM EST 0.0 KB   |
| GEORGE FOSTER   | TAMASCORPUSERS 12/31/1969 7:00 PM EST 12/31/1969 7:00 PM EST 0.0 KB   |

Why are the Enterprise Vault archives 0 kb in size after an Enterprise Vault discovery is performed?

- A. The EsaEvRetrieverService account lacks Read permissions on the archives of interest
- B. The cwappadmin account lacks Read permissions on the archives of interest
- C. The EsaCrawlerService account lacks Read permissions on the archives of interest
- D. The source account lacks Read permissions on the archives of interest

Answer: C